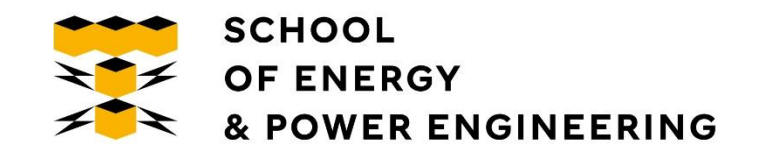

# Обучение регрессоров

Сергей Владимирович Аксёнов, Доцент отделения информационных технологий ИШИТР, Томский политехнический университет

Томск-2023

## Плохое и хорошее обучение

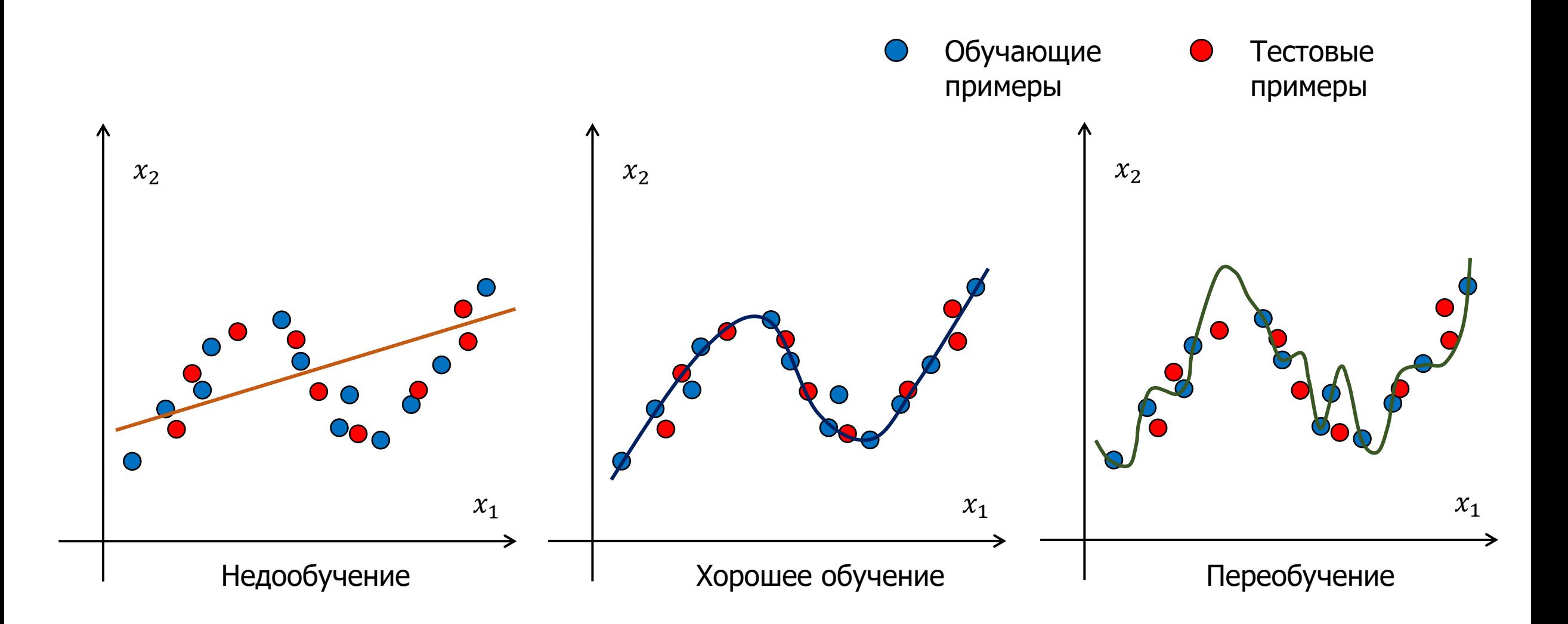

<sup>2</sup> 1. Средняя квадр. Ошибка (СКО):

- 2. Квадрат СКО:  $RMSE = \sqrt{MSE} =$ 1  $\overline{n}$  $\sum$  $i=1$  $\boldsymbol{n}$  $(y_i - \widetilde{y}_i)^2$
- 3. Относит. квадр. ошибка (ОКО):

$$
RSE = \frac{\sum_{i=1}^{n} (y_i - \widetilde{y}_i)^2}{\sum_{i=1}^{n} (y_i - \overline{y})^2}
$$

 $MSE =$ 

1

 $\overline{n}$ 

 $\sum$ 

 $i=1$ 

 $(y_i - \widetilde{y}_i)$ 

 $\boldsymbol{n}$ 

- 4. Корень ОКО:  $RRSE = \sqrt{RSE}$  =  $\sum_{i=1}^n (y_i - \widetilde{y}_i)^2$  $\sum_{i=1}^n (y_i - \overline{y})^2$ 
	- $y_i$  Истинные значения
	- $\widetilde{\mathsf{y}}_i$  Предсказанное значение
	- $\bar{y}$  Среднее значение

5. Средняя абс. ошибка:

$$
MAE = \frac{1}{n} \sum_{i=1}^{n} |y_i - \widetilde{y}_i|
$$

6. Относит. абс. ошибка:

$$
RAE = \frac{\sum_{i=1}^{n} |y_i - \widetilde{y}_i|}{\sum_{i=1}^{n} |y_i - \overline{y}|}
$$

6. Коэффициент детерминации:

$$
R2 = 1 - \frac{\sum_{i=1}^{n} (y_i - \widetilde{y}_i)^2}{\sum_{i=1}^{n} (y_i - \overline{y})^2}
$$

- $y_i$  Истинные значения
- $\widetilde{y}_i$  Предсказанное значение
- $\bar{y}$  Среднее значение

# Линейная регрессия: один признак

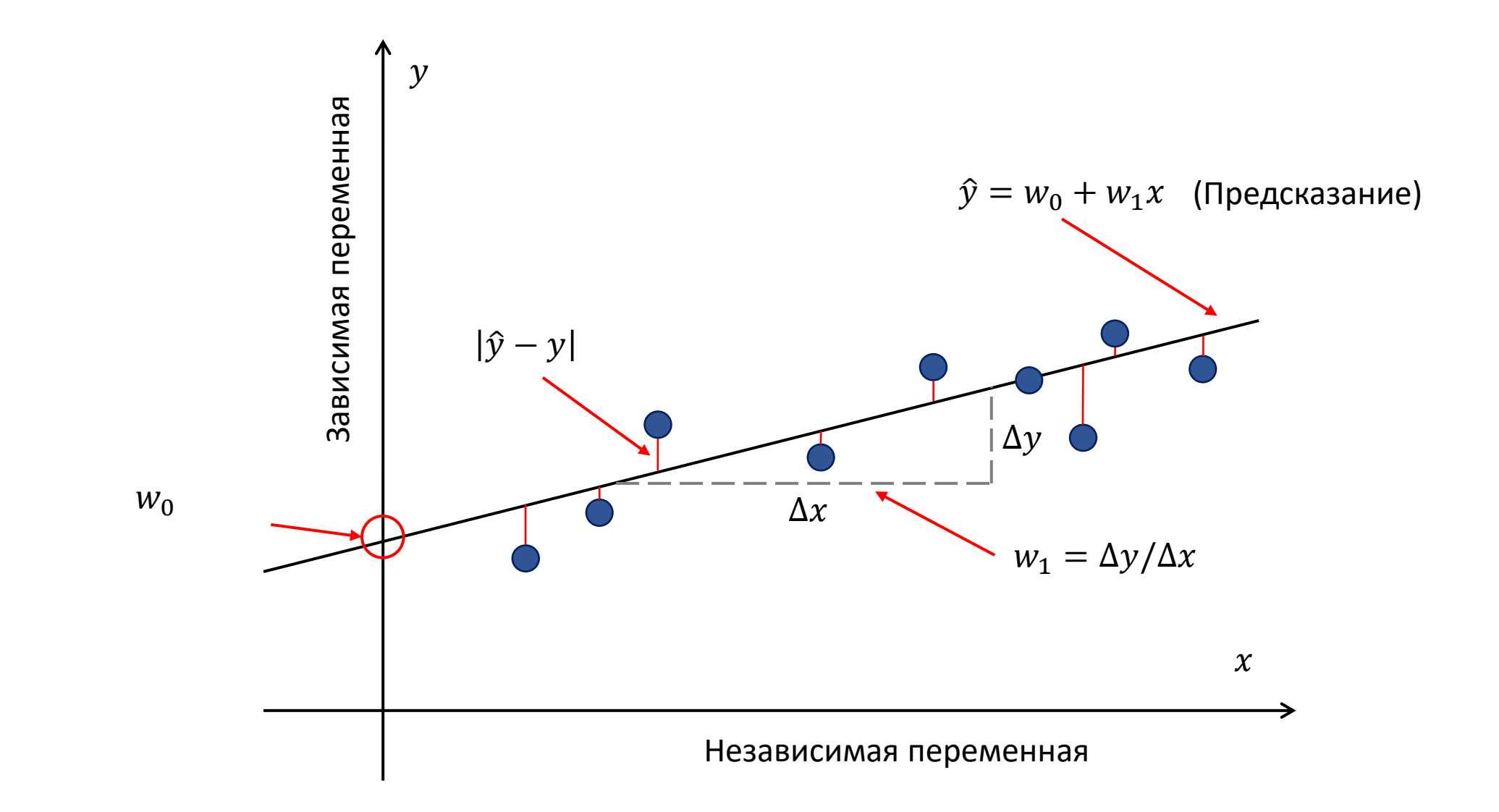

# Линейная регрессия: два признака

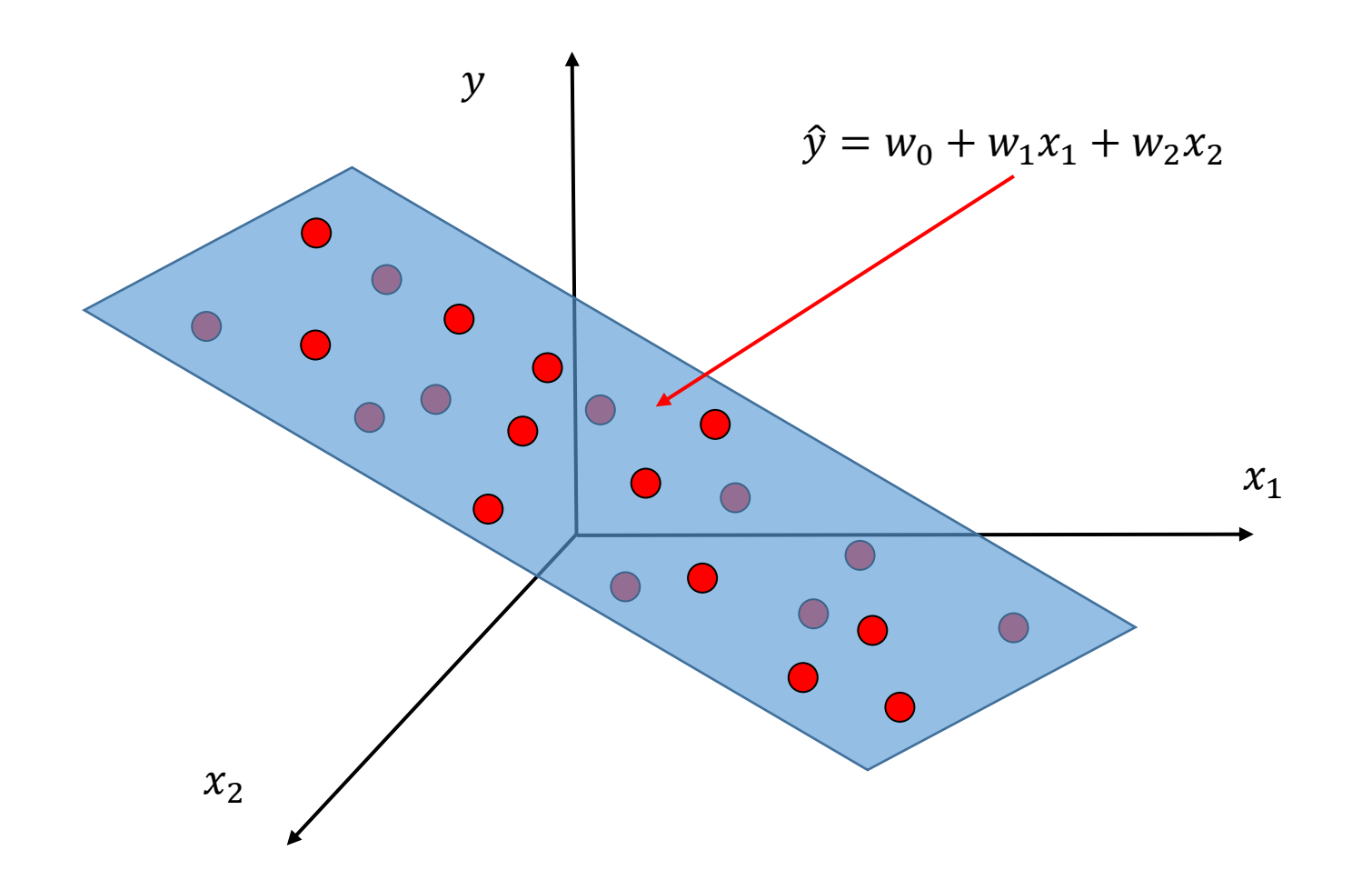

6

# Линейные корреляции

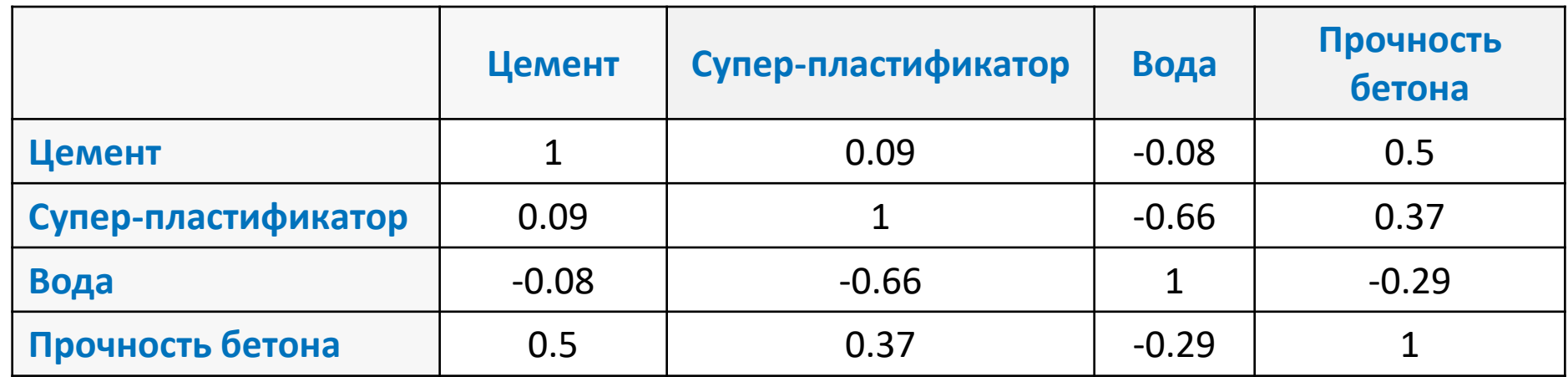

Коэффициент корреляции Пирсона:

$$
r = \frac{\sum_{i=1}^{n} [(a_i - \overline{a})(b_i - \overline{b})]}{\sqrt{\sum_{i=1}^{n} (a_i - \overline{a})^2} \cdot \sqrt{\sum_{i=1}^{n} (b_i - \overline{b})^2}}
$$

 $a, b -$ Признаки

 $\overline{a}$ ,  $\overline{b}$  – Выборочное среднее для  $a,b$ 

#### Тепловая карта

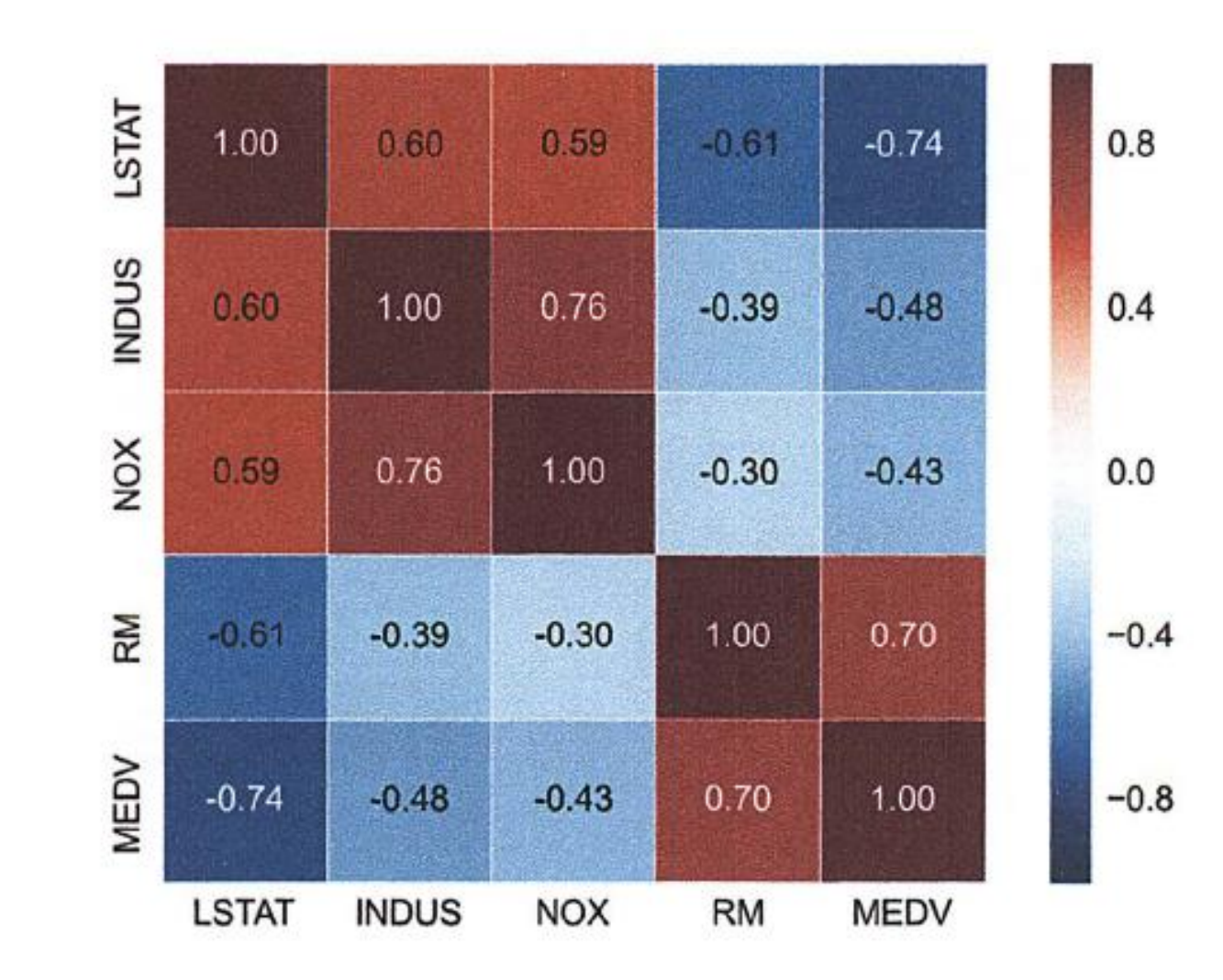

## Регуляризация в регрессионных моделях

Гребневая регрессия:

$$
J(w)_{Ridge} = \sum_{i=1}^{n} (y_i - \hat{y}_i)^2 + \lambda ||w||_2^2
$$
   
   
 L2:  $\lambda ||w||_2^2 = \lambda \sum_{j=1}^{m} w_j^2$ 

Метод Lasso:

$$
J(w)_{Lasso} = \sum_{i=1}^{n} (y_i - \hat{y}_i)^2 + \lambda ||w||_1
$$
  

$$
L1: \lambda ||w||_1 = \lambda \sum_{j=1}^{m} |w_j|
$$

Метод эластичной сети:

$$
J(w)_{Elastic\_Net} = \sum_{i=1}^{n} (y_i - \hat{y}_i)^2 + \lambda_1 ||w||_1 + \lambda_2 ||w||_2^2
$$

# Учет выбросов. RANSAC

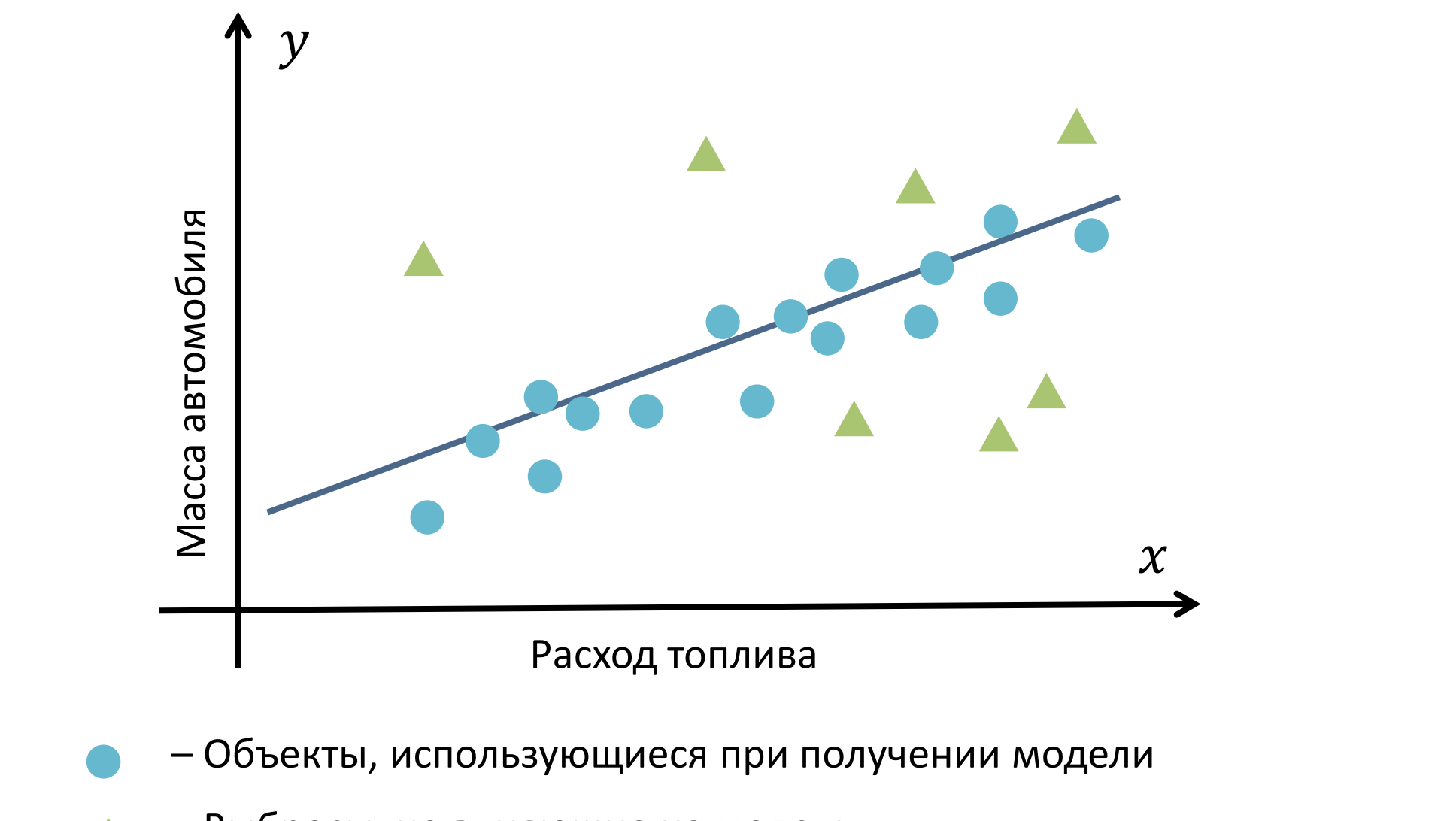

– Выбросы, не влияющие на модель

$$
y = w_0 + w_1 x + w_2 x^2 + \dots + w_m x^m
$$

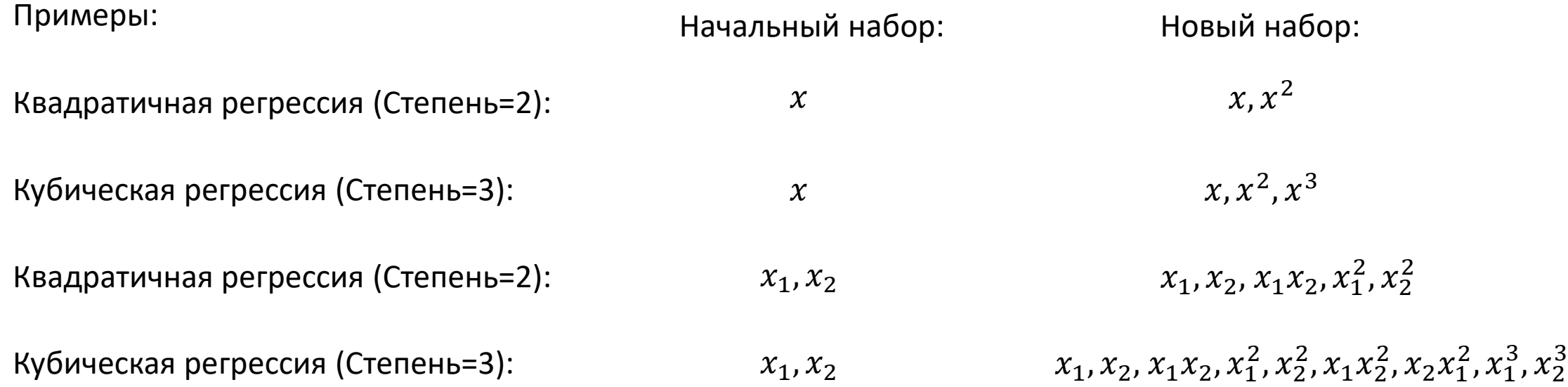

# Сравнение регрессионных моделей. Пример

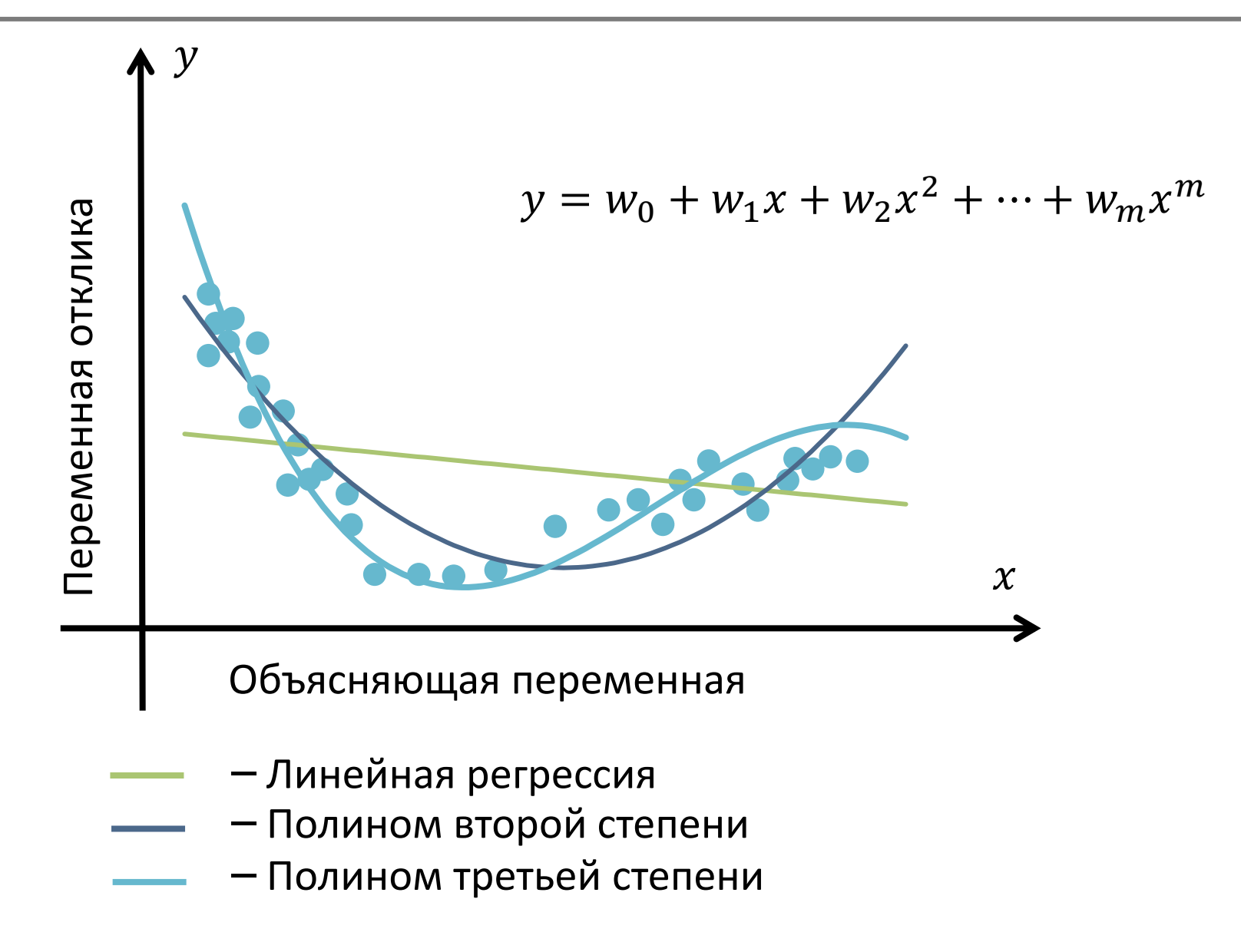

Прирост информации, использующийся для бинарного расщепления:

$$
IG(D_p, x) = I(D_p) - \frac{N_{left}}{N_p}I(D_{left}) - \frac{N_{right}}{N_p}I(D_{right})
$$

Мера неоднородности (энтропия) для регрессии:

$$
I(t) = MSE(t) - \frac{1}{N_t} \sum_{i \in D_t}^{n} (y^{(i)} - \hat{y}_t)^2
$$

Предсказанное целевое значение для узла дерева:

$$
\hat{y}_t = \frac{1}{N} \sum_{i \in D_t} y^{(i)}
$$

 $\bm{D_p}$ ,  $\bm{D_{left}}$ ,  $\bm{D_{right}}$  – Набор образцов в родительском, левом и правом дочерних узлах после расщепления  $N_p$ ,  $N_{left}$ ,  $N_{right}$  – Количество образцов в узлах

#### Пример регрессии с помощью дерева

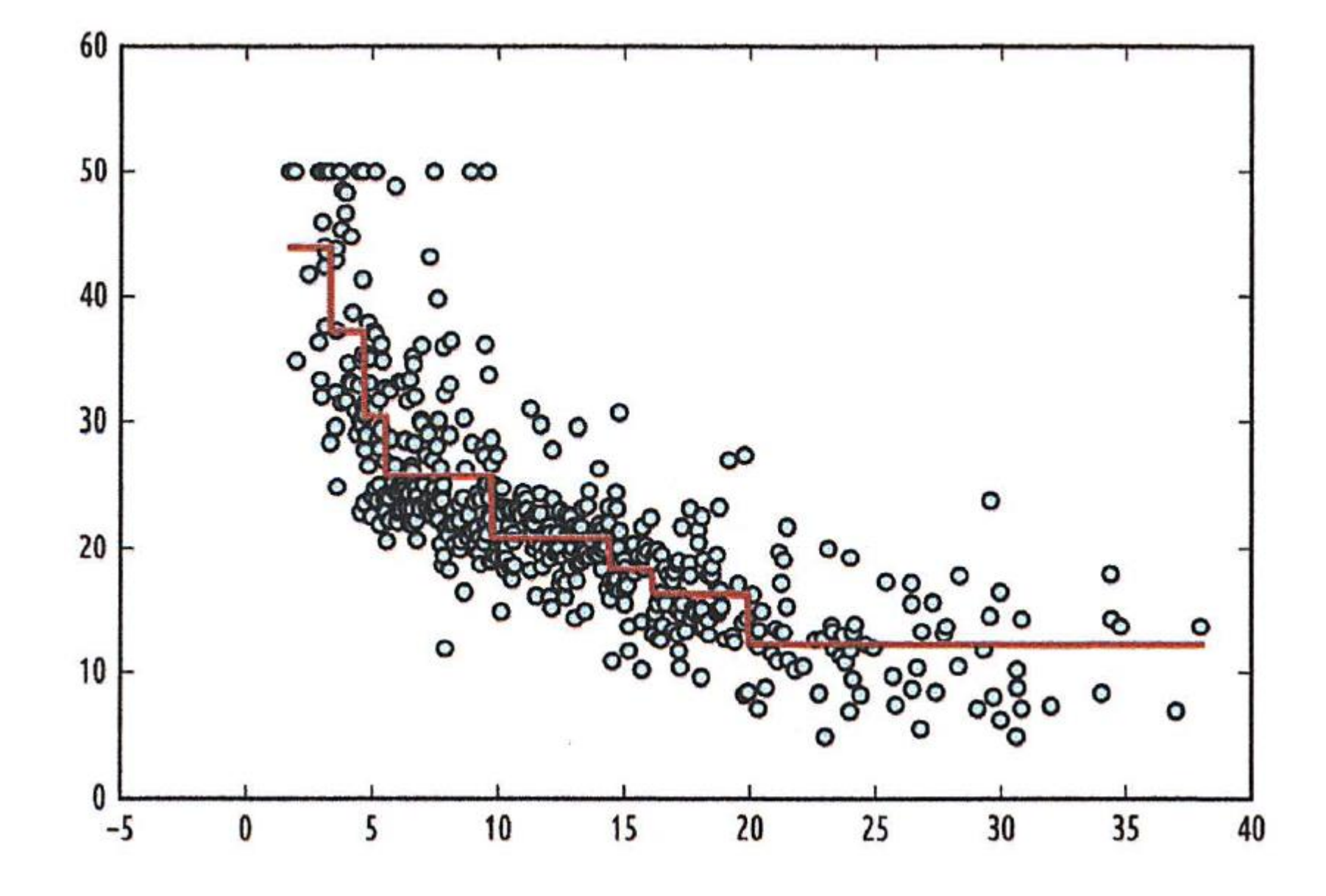